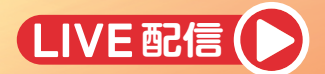

## Ask the Expert Webinar

看護師向けのWeb講演会

**長 座**

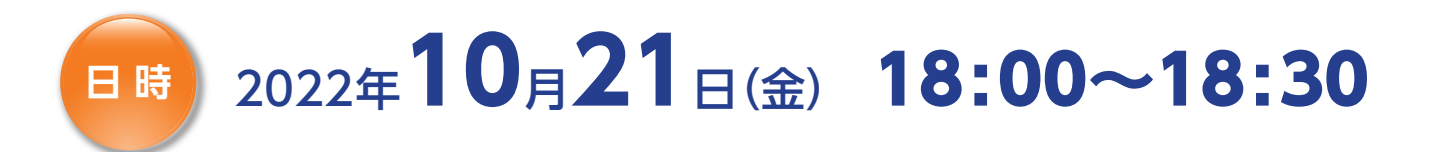

## **排尿日誌から できること、わかること**

愛知医科大学 医学部 泌尿器科学講座

助教 梶川 圭史 先生

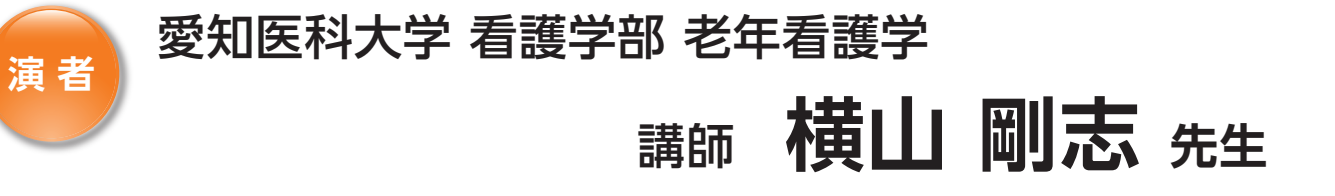

詳しい視聴方法は裏面をご覧ください。

共催: フェリング・ファーマ 株式会社 /

## Web講演会 ご視聴フ

本セミナーはWeb会議システム「Zoom Webinar」で配信されますので、Zoomアプリのインストールが必要となります。 また、参加にはインターネットを使用できるPCまたはスマートフォンをご用意ください。

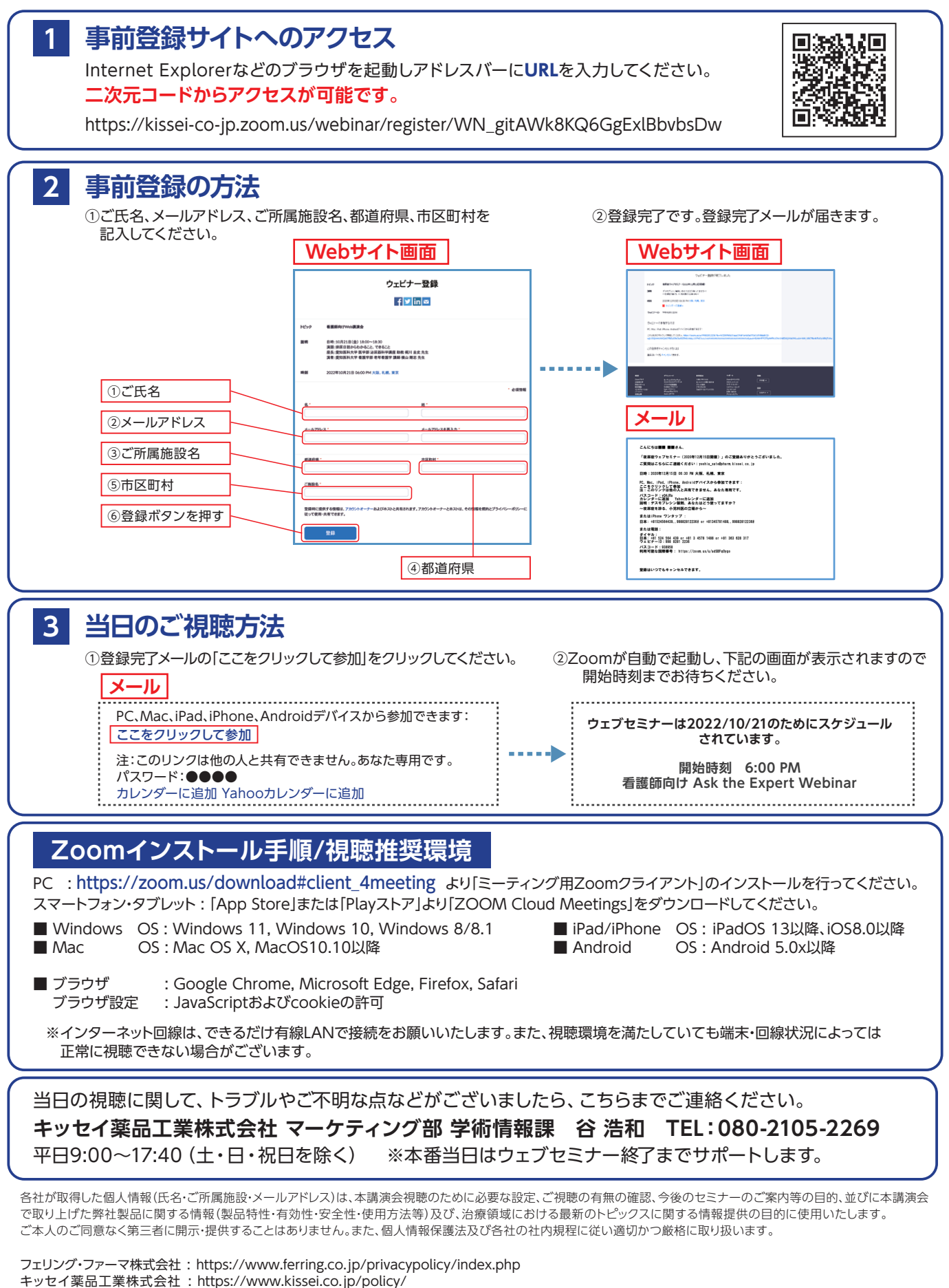

【イベント運営責任者】 フェリング・ファーマ株式会社 マーケティング部 渡部貴充 TEL:03-3596-1106 :03-3279-2302TEL 小林直幹 マーケティング部長 キッセイ薬品工業株式会社